# **نام کاربری و کلمه عبور**

## Dslam Zyxel

User: Admin

Pass: 1234

IP: 192.168.1.1

#### Dslam Huawei MA5616

User: Root

Pass: Mduadmin

192.168.0.22 or 10.11.104.2

# Dslam Huawei MA5600

User: Root

Pass: admin

#### Dslam Planet & Itas

User: Admin

Pass: admin

IP: 192.168.1.1

#### Modem Tinet

User: Admin

Pass: admin or root

IP: 192.168.0.1

#### Modem seimens

User: administrator Pass: SAZHigh

### Modem Patton

User: superuser

Pass<mark>: s</mark>uperuser

IP: 192.168.200.10

2

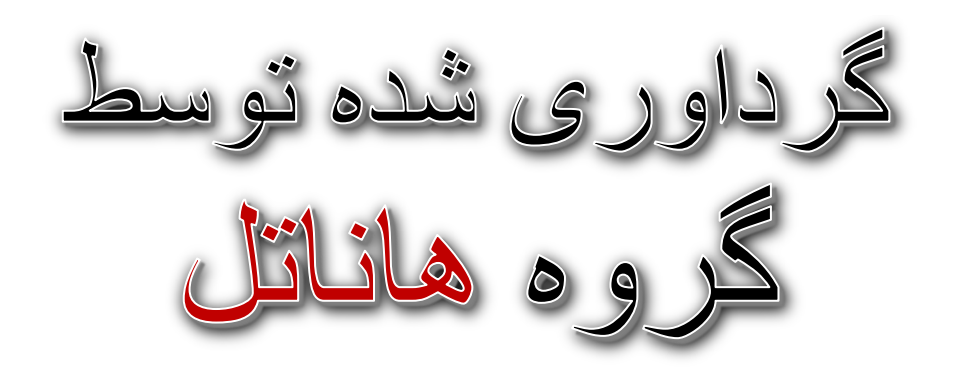

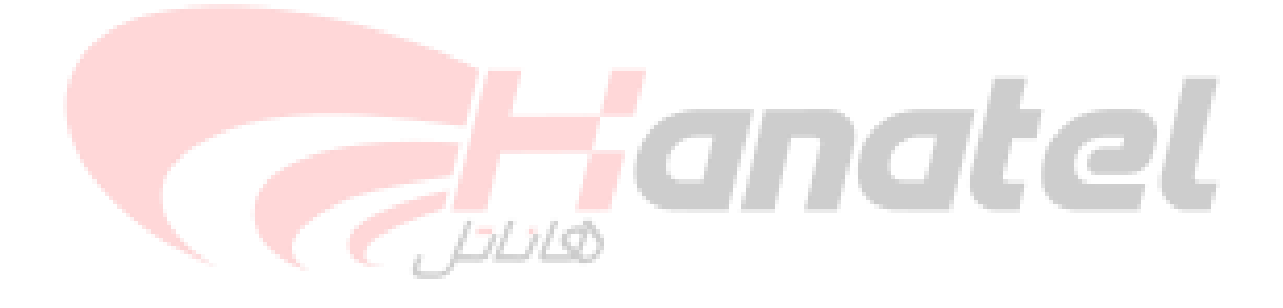

پایان